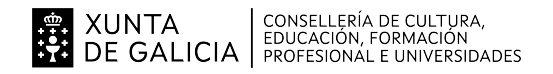

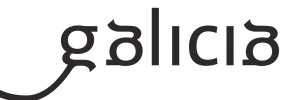

## **1. Identificación da programación**

#### **Centro educativo**

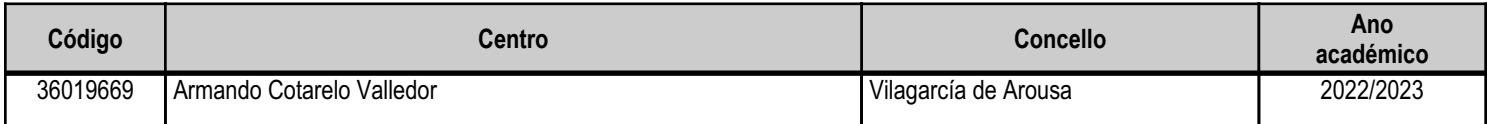

## **Ciclo formativo**

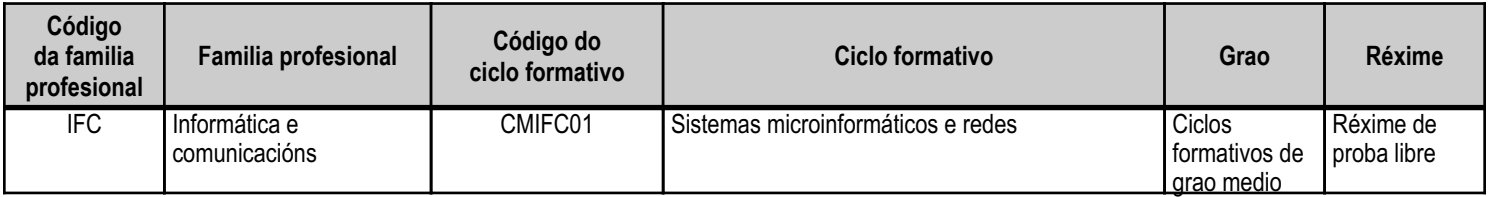

# **Módulo profesional e unidades formativas de menor duración (\*)**

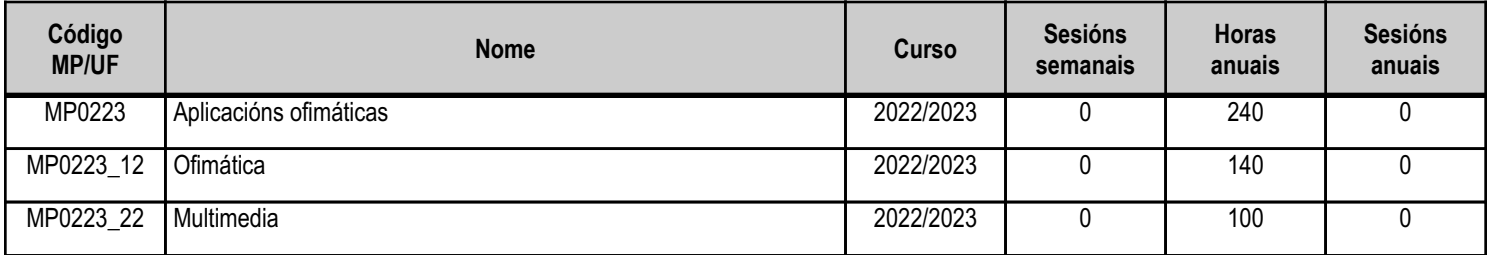

(\*) No caso de que o módulo profesional estea organizado en unidades formativas de menor duración

# **Profesorado responsable**

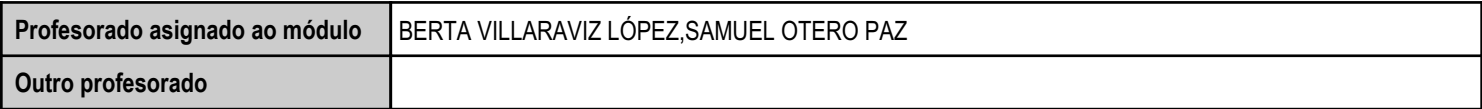

Estado: Pendente de supervisión equipo directivo

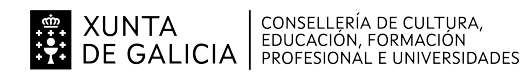

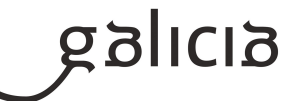

## **2. Resultados de aprendizaxe e criterios de avaliación**

# **2.1. Primeira parte da proba**

# **2.1.1. Resultados de aprendizaxe do currículo que se tratan**

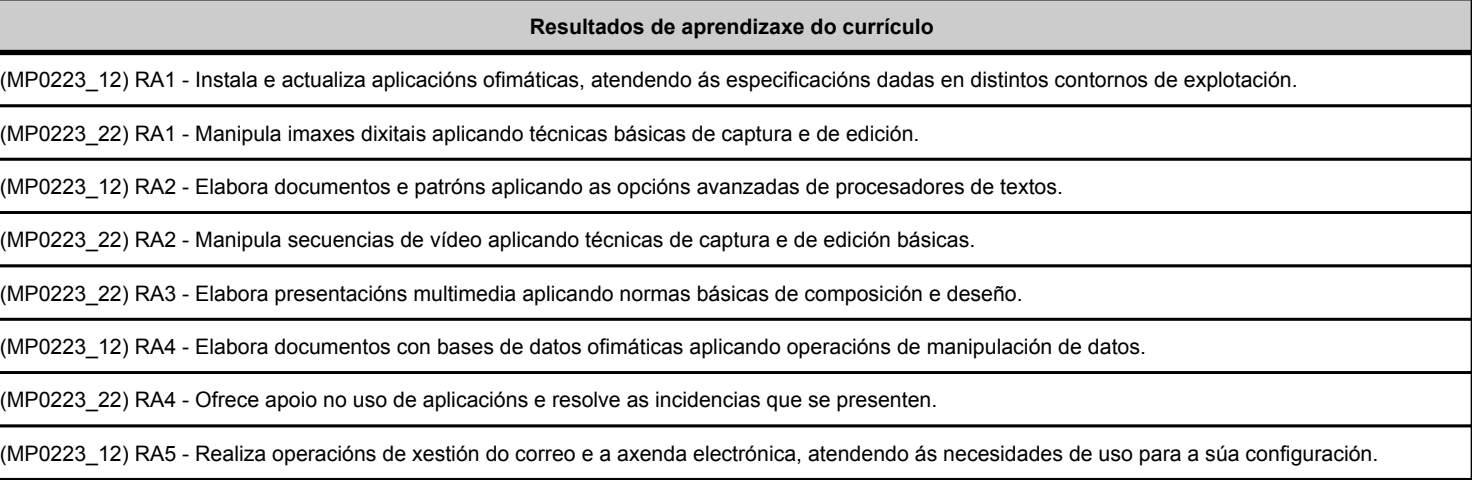

# **2.1.2. Criterios de avaliación que se aplicarán para a verificación da consecución dos resultados de aprendizaxe por parte do alumnado**

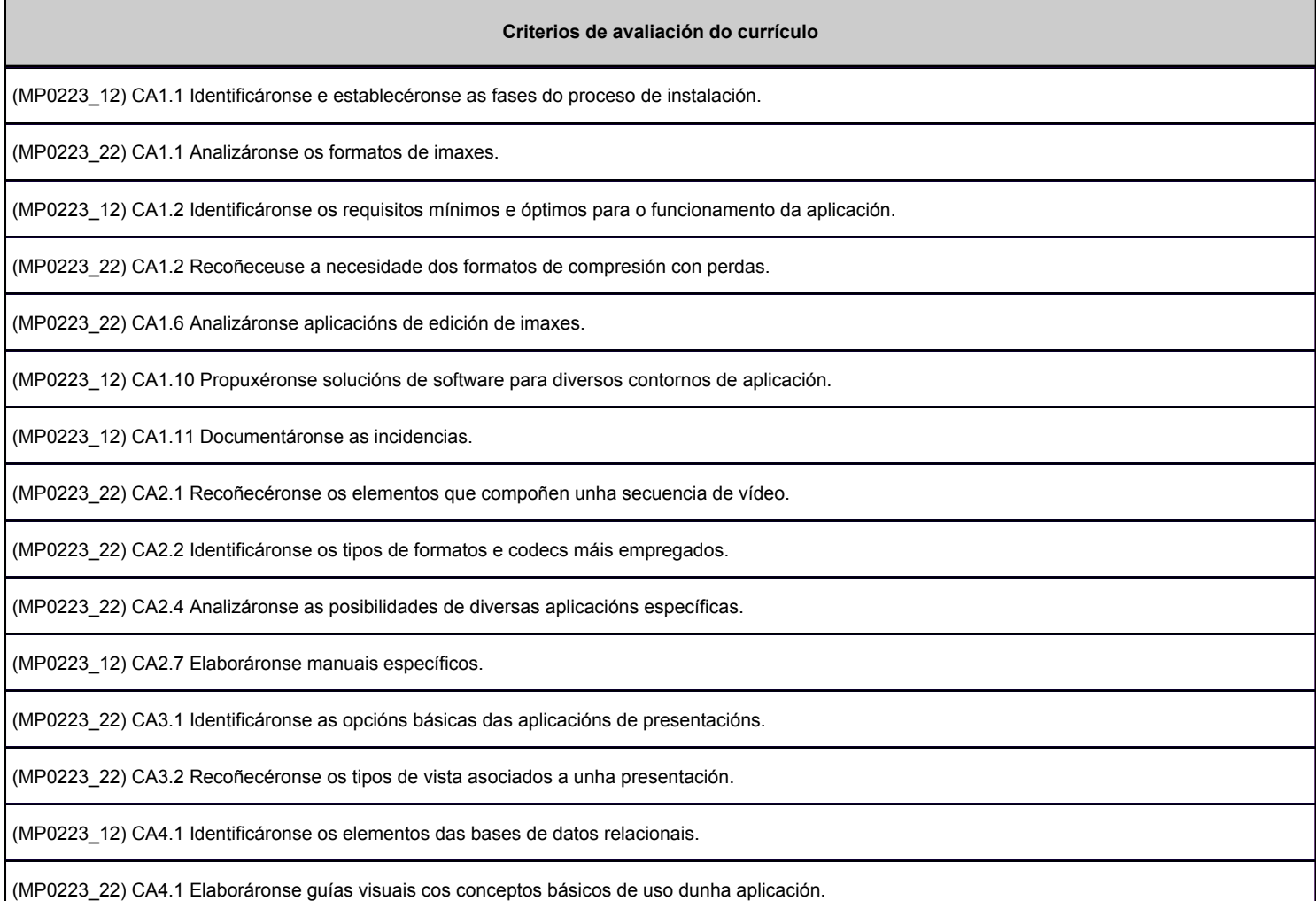

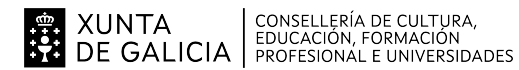

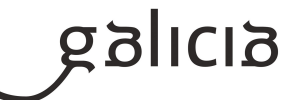

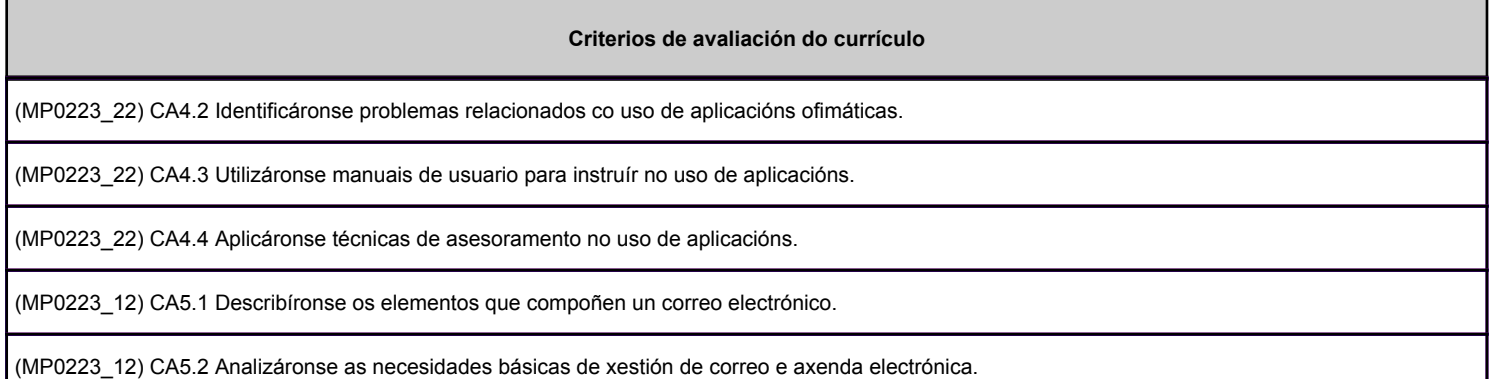

#### **2.2. Segunda parte da proba**

#### **2.2.1. Resultados de aprendizaxe do currículo que se tratan**

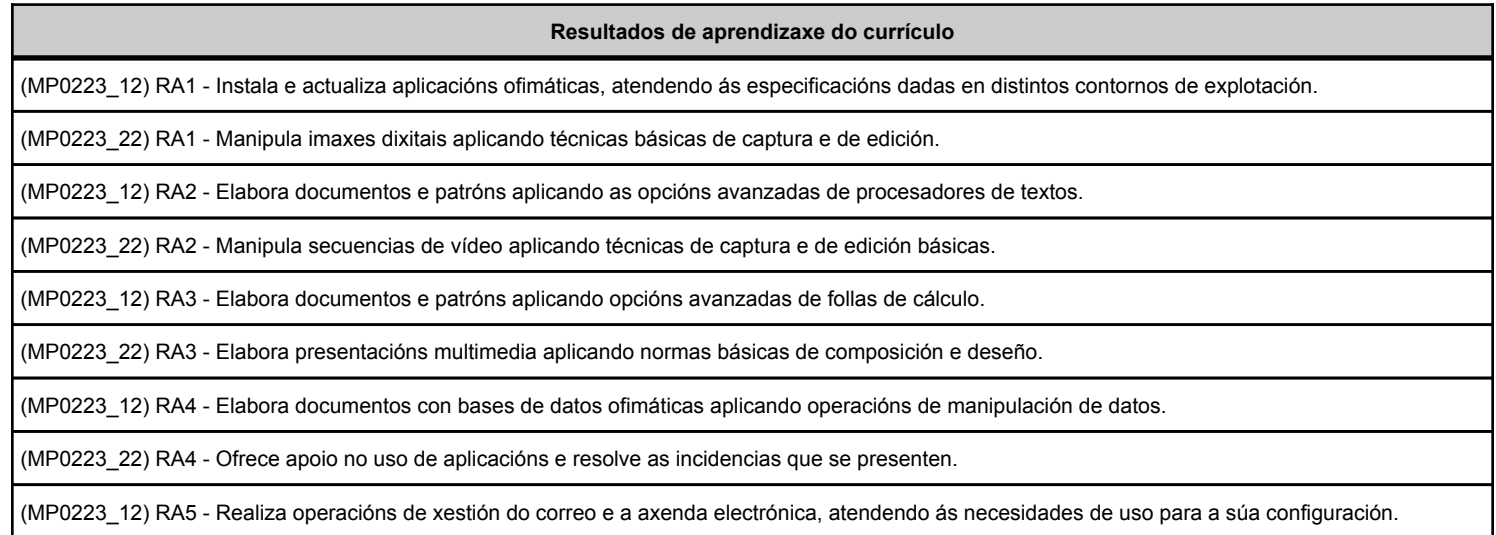

### **2.2.2. Criterios de avaliación que se aplicarán para a verificación da consecución dos resultados de aprendizaxe por parte do alumnado**

**Criterios de avaliación do currículo**

(MP0223\_12) CA1.3 Obtívose a información sobre os compoñentes de hardware e de software instalados no equipamento mediante as utilidades do sistema operativo.

(MP0223\_22) CA1.3 Realizáronse capturas de pantallas.

(MP0223\_12) CA1.4 Respectáronse as especificacións técnicas do proceso de instalación.

(MP0223\_22) CA1.4 Realizouse a adquisición de imaxes con periféricos.

(MP0223\_12) CA1.5 Configuráronse as aplicacións segundo os criterios establecidos.

(MP0223\_22) CA1.5 Traballouse con imaxes a varias resolucións, segundo a súa finalidade.

(MP0223\_12) CA1.6 Solucionáronse problemas na instalación ou na integración co sistema informático.

(MP0223\_12) CA1.7 Elimináronse ou engadíronse compoñentes da instalación no equipamento.

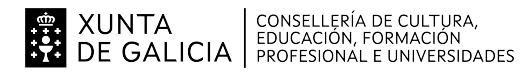

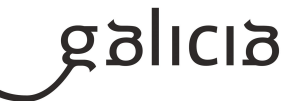

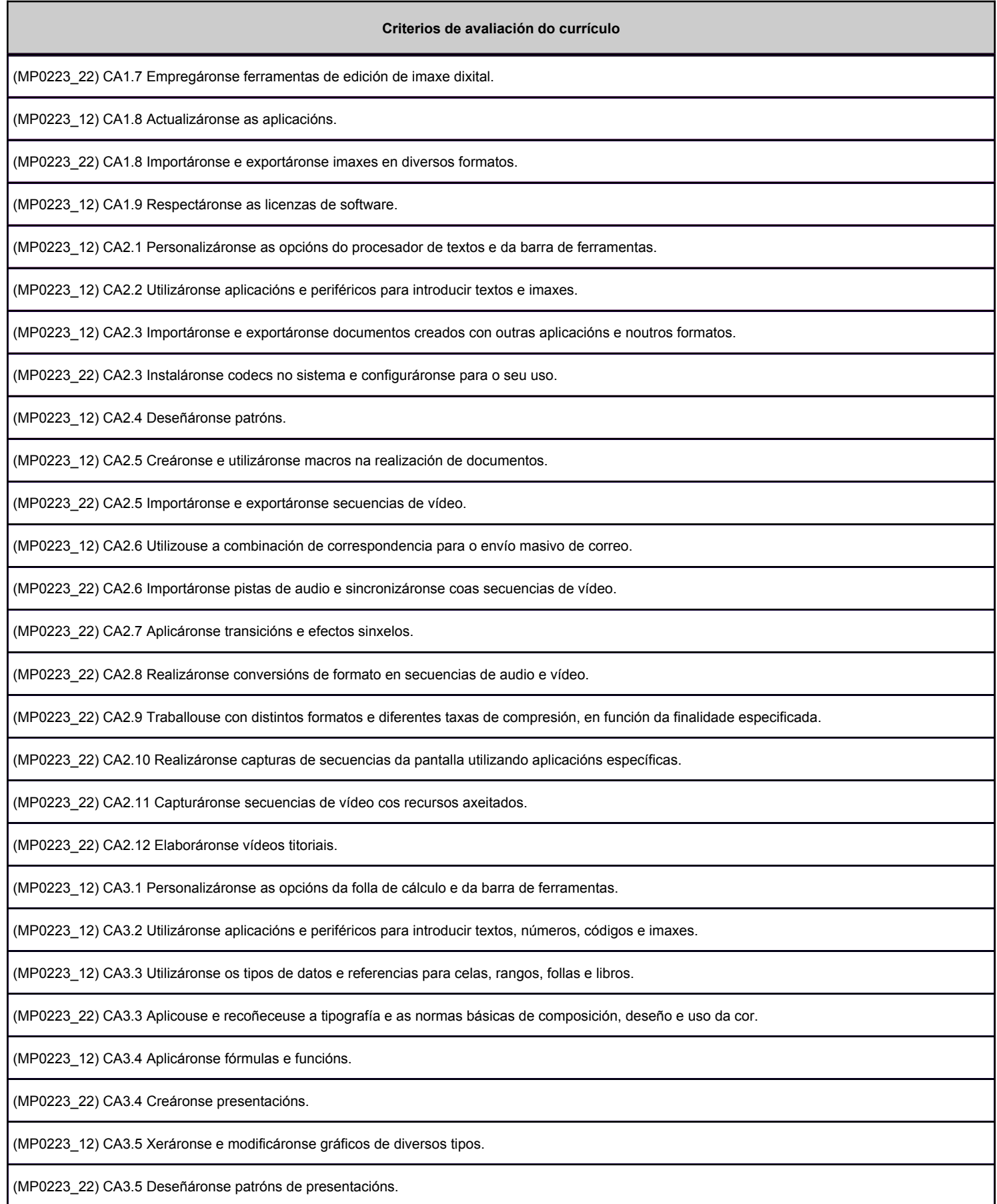

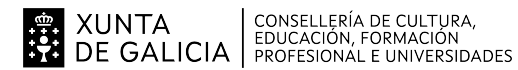

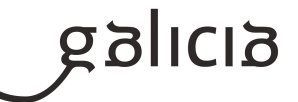

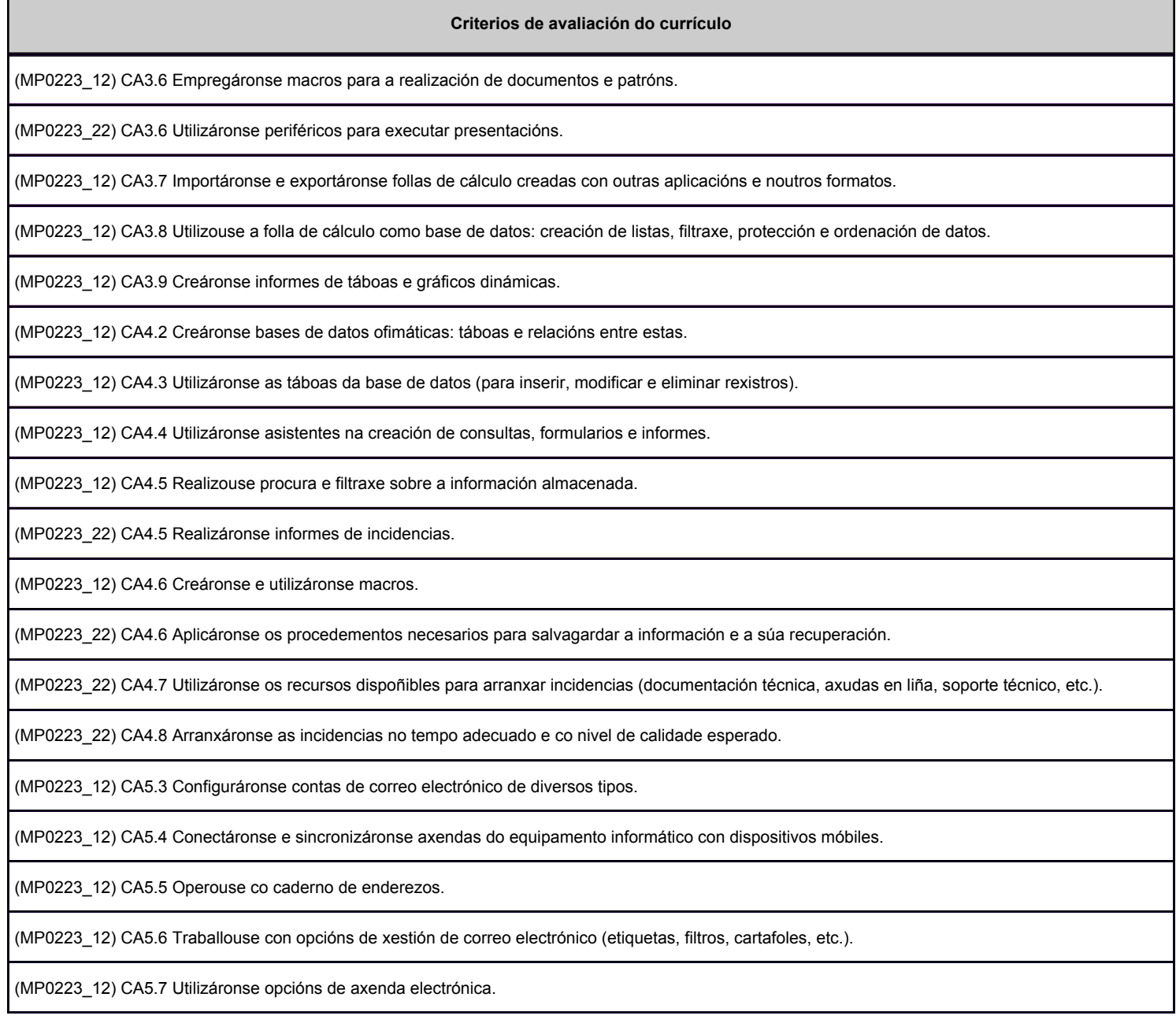

# **3. Mínimos exixibles para alcanzar a avaliación positiva e os criterios de cualificación**

A proba teórica terá un peso dun 30% sobre a nota final e a proba práctica un 70%. Para alcanzar unha avaliación positiva o alumnado deberá obter como mínimo un 5 na nota final, que se obterá da media ponderada de ambas probas, sendo requisito ademais obter unha nota mínima dun 5 na proba práctica.

## **4. Caracteríticas da proba e instrumentos para o seu desenvolvemento**

## **4.a) Primeira parte da proba**

Proba de tipo test sobre os contidos que se especifican no apartado 3. da presente programación.

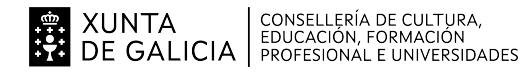

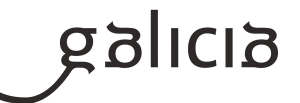

# **4.b) Segunda parte da proba**

Proba práctica que consistirá no manexo das distintas aplicación ofimáticas e multimedia, en base os contidos que se especifican no apartado 3. da presente programación.